*saludables, sabrosas y sencillas!*

Patrocinado en parte por el OSU Extension y Oregon SNAP. Para información sobre ayuda con la nutrición a través del Oregon SNAP, llame al Oregon SafeNet al 211. USDA es un proveedor y empleador que ofrece oportunidad igual para todos. 2020 Oregon State University, El Servicio de Extensión de Oregon State University es una institución que ofrece igualdad de oportunidades.

**2.** Sostenga el dispositivo sobre el código QR como si fuera a tomarle una foto.

**3.** Aparecerá un mensaje con un enlace; haga clic en él. Una vez allí, puede ver

*¡Visite* foodhero.org/es *para encontrar más recetas económicas,* 

- **1.** Abra la aplicación de la cámara en un dispositivo inteligente (e.g. iPhone,
- 
- 
- 
- 
- Android, tableta, etc.).
- 
- Siga estos pasos para escanear el código QR:

O

**O**uekpo

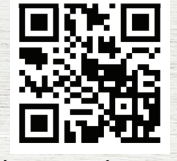

Escriba este enlace en un navegador web: https://foodhero.org/es/ejotes

información sobre los ejotes.

# Para consejos e ideas de recetas:

### Héroe de Alimentos ¡Cómo Cultivar y Cocinar con Ejotes!

# Héroe de Alimentos ¡Cómo Cultivar y Cocinar con Ejotes!

## Para consejos e ideas de recetas:

Escriba este enlace en un navegador web: https://foodhero.org/es/ejotes

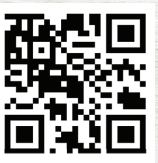

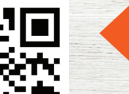

Siga estos pasos para escanear el código QR:

O

dHero.org<sup>le</sup>

- Abra la aplicación de la cámara en un dispositivo inteligente (e.g. iPhone, **1.**  Android, tableta, etc.).
- Sostenga el dispositivo sobre el código QR como si fuera a tomarle una foto. **2.**
- Aparecerá un mensaje con un enlace; haga clic en él. Una vez allí, puede ver **3.**  información sobre los ejotes.

#### *para foodhero.org/es para encontrar más recetas económicas, saludables, sabrosas y sencillas!*

Patrocinado en parte por el OSU Extension y Oregon SNAP. Para información sobre ayuda con la nutrición a través del Oregon SNAP, llame al Oregon SafeNet al 211. USDA es un proveedor y empleador que ofrece oportunidad igual para todos. 2020 Oregon State University, El Servicio de Extensión de Oregon State University es una piun $\mu$ odo ap pepjenbi asaujo anb uo